Mblock-Arduino Uno Encendido - Apagado de Led - P

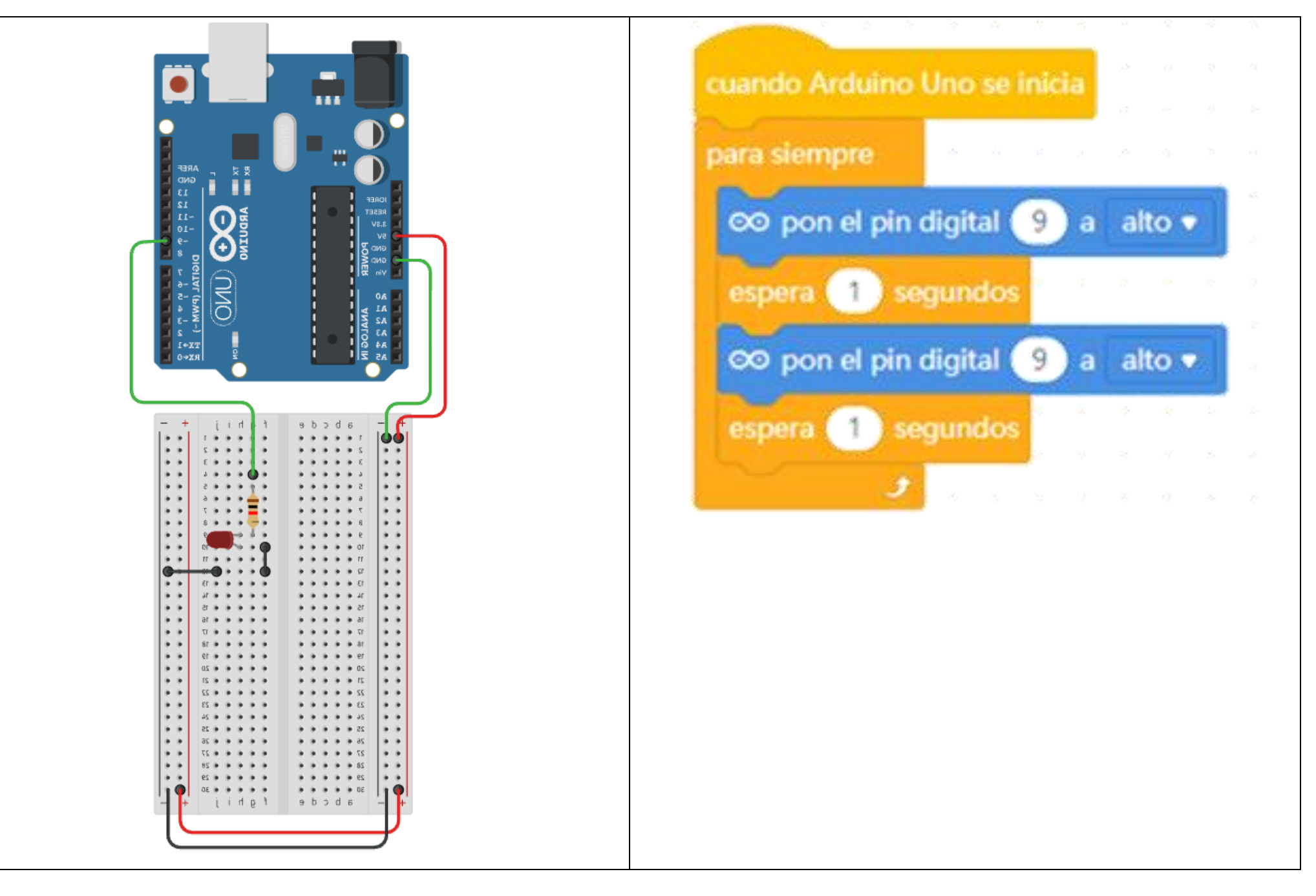